### 名 称

mendex - 索引整形ツール

## 使用法

 **mendex** [-ilqrcg] [**-s** sty] [**-d** dic] [**-o** ind] [**-d** dic] [**-t** log] [**-p** no] [ idx0 idx1 idx2 ...]

解 説

 mendex は文書の索引を作成するツールです。 LaTeX により抽出された索引リ ストファイル (<u>.idx</u>)を並べ替え、実際の索引のソースファイルの形に整形しま す。 makeindex と互換性があり、さらに「読み」の扱いの手間を減らすように 特殊化されています。

出力される索引の形式は、スタイルファイルに従って決定されます。また、辞書ファイ ルを与えることにより、索引中の熟語の読みが登録されます。 索引の階層は3段階まで作成することができます。

## オプション

- **-i** 索引リストファイルが指定されている場合でも、標準入力を索引リ ストとして使用します。
	- **-l** 索引のソートを文字順で行います。指定されなければ単語順のソー トになります (ソート方法については後述 )。
	- **-q** 静粛モードです。エラーおよび警告以外は標準エラー出力に出力し ません。
	- **-r** ページ範囲表現を無効にします。指定しないと、連続して出てくる 索引については "1--5" のようにページ範囲で表現されます。
	- **-c** スペースやタブといったブランクを短縮して、すべて1個の半角ス ペースにします。また、前後のブランクは削除されます。
	- **-g** 日本語の頭文字の区切りを "あかさた・・・わ " にします。指定し ないと "あいうえ・・・わをん " になります。
	- -f 辞書ファイルにない漢字も強制的に出力するモードです。
	- **-s** sty sty ファイルをスタイルファイルと見なします。スタイルファイル を指定しなければ、デフォルトの索引形式で作成します。
	- **-d** dic dic ファイルを辞書ファイルと見なします。辞書ファイルは日本語 の <熟語 読み> のリストで構成されます。
	- **-o** ind ind ファイルを出力ファイルと見なします。指定がない場合は最初 の入力ファイルの拡張子を .indとしたもの、入力ファイルが標準入 力のみであれば標準出力に出力します。
- **-t** log log ファイルをログファイルと見なします。指定がない場合は最初 の入力ファイルの拡張子を .ilgとしたもの、入力ファイルが標準入 力のみであれば標準エラー出力のみに出力されます。
- <mark>-p n<u>o</u> no</mark> を索引ページの先頭ページとして指定します。また、TeXの.log ファイルを参照することにより <u>any</u>(最終ページの次のページか ら )、 <u>odd</u> ( 最 終 ペ ー ジ の 次 の 奇 数 ペ ー ジ か ら )、 <u>even</u> ( 最 終 ペ ー ジ の 次 の偶数ページから)といった指定の仕方も可能です。
	- **-E** 漢字コードを EUCに指定します。入力ファイル、出力ファイルと も EUCとして扱います。
	- **-J** 漢字コードを JISに指定します。入力ファイル、出力ファイルと も JISとして扱います。
	- **-S** 漢字コードを ShiftJISに指定します。入力ファイル、出力ファイル と も ShiftJISとして扱います。
	- **-U** 漢字コードを UTF-8に指定します。入力ファイル、出力ファイルと も UTF-8として扱います。

スタイルファイル

スタイルファイルは makeindex のものと上位互換です。 形式は <<u>スタイルパ</u> <u> ラメータ</u> 引数 > のリストで構成されます。パラメータの順序は自由です。 以 下にスタイルパラメータの一覧を示します。 `%'以降はコメントと見なされま ...<br>す 。

入力ファイルスタイルパラメータ

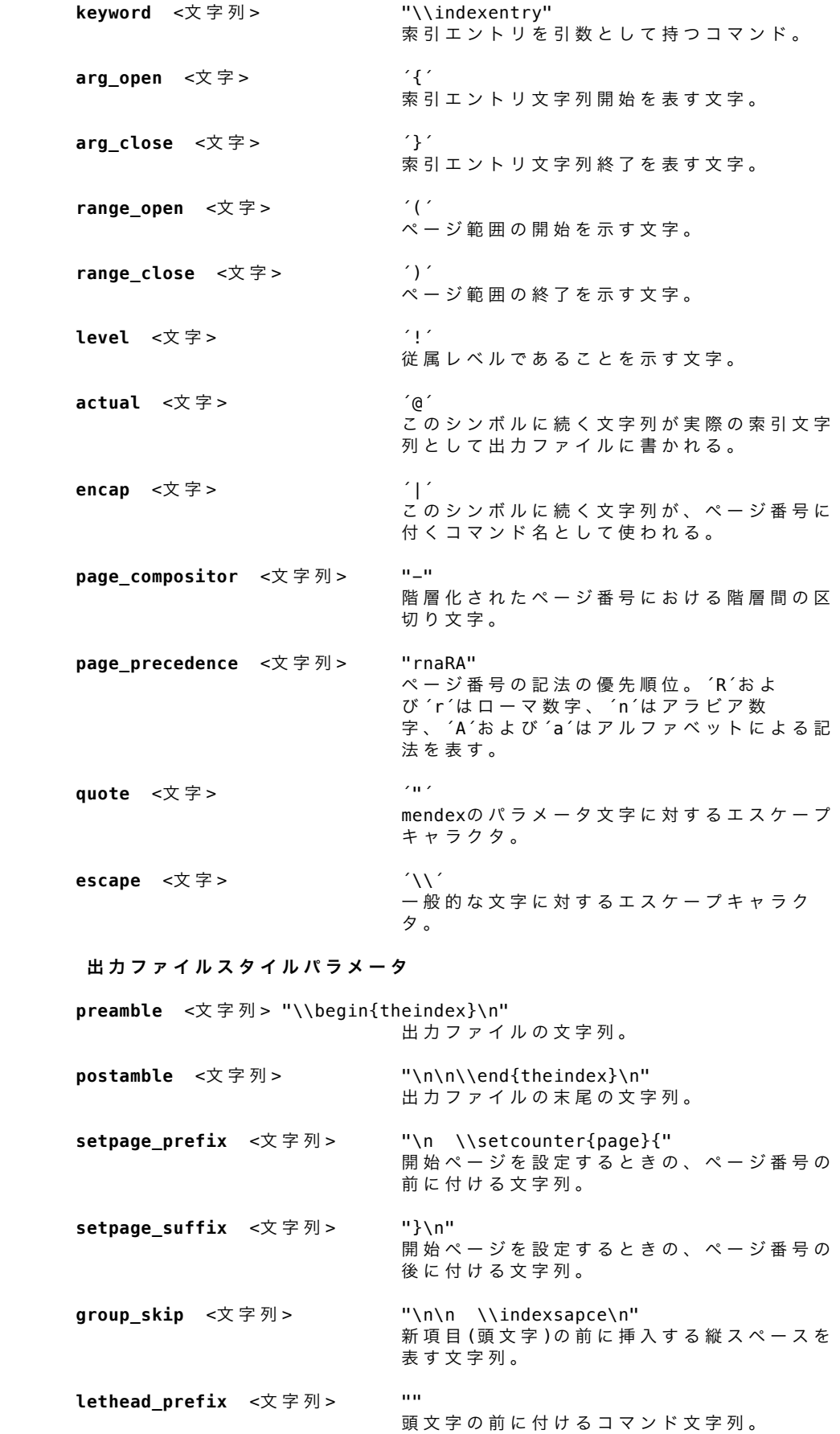

heading\_prefix <文字列> "" lethead prefixと同じ。 **lethead suffix** <文字列> "" 頭文字の後に付けるコマンド文字列。 **heading suffix** <文字列> "" lethead\_suffixと同じ。 **lethead flag** <文字列> 0 頭 文 字 の 出 力 の フ ラ グ 。 0の と き 出 力 し な い。 0より大きいときは英字を大文字で、 0よ り小さいときは小文字で出力する。 **heading\_flag** <文字列> 0 lethead flagと同じ。 **item 0** <文字列 > "\n \\item " 主エントリ間に挿入するコマンド。  $item 1  $\times \mathbb{R}$   $\mathbb{R}$  >  $\mathbb{R}$  "\n \\subitem "$ 、…<br>サブエントリ間に挿入するコマンド。 item\_2 <文字列> "\n \\subsubitem " サブサブエントリ間に挿入するコマンド。 item\_01 <文字列> "\n \\subitem " 、…<br>主~サブエントリ間に挿入するコマンド。 item\_x1 <文字列> "\n \\subitem " 主~サブエントリ間に挿入するコマンド。 (主 ー<br>エントリにページ番号がないとき) item 12 <文字列> "\n \\subsubitem " サブ~サブサブエントリ間に挿入するコマン ド 。 item\_x2 <文字列> "\n \\subsubitem " サブ~サブサブエントリ間に挿入するコマン ド 。 (サブエントリにページ番号がないとき ) **delim\_0** <文字列> ", " 主エントリと最初のページ番号の間の区切り 文字列。 **delim 1** <文字列 > ", " サブエントリと最初のページ番号の間の区切 り文字列。 **delim\_2** <文字列> ", " サブサブエントリと最初のページ番号の間の 区切り文字列。 **delim n** <文字列 > ", " ページ番号間の区切り文字列。どのエントリ レベルにも共通。 **delim\_r** <文字列 > "--" ページ範囲を示すときの、ページ番号間の区 切り文字列。 delim\_t <文字列> ページ番号のリストの終端に出力する文字 列 。 **suffix\_2p** <文字列 > "" ページ番号が 2ページ連続する場合 に 、 delim\_n と 2ページ目の番号の代わりに付 加する文字列。 文字列が定義されている場合にのみ有効。 **suffix 3p** <文字列 > ""

ページ番号が 3ページ連続する場合

![](_page_3_Picture_365.jpeg)

<u>mendex</u> は日本語の索引をできるだけ楽に扱えるようになっています。 makeindexでは日本語の索引が正しく辞書順にソートするためにはひらがなまた  はカタカナに揃え、拗音、撥音、濁点を除いた読みを付けなければなりません でした (自動的に揃えるバージョンもある )。 、こと、ニュルサルコン<br>mendexではカナについてはすべて自動的に揃え、また漢字については辞書ファ イルを設定することにより各索引語ごとに読みを付ける作業をかなり解消でき ます。

以下に内部でのカナの変換例を示します。

![](_page_4_Picture_296.jpeg)

辞書ファイルは<熟語 読み>のリストで構成されます。 熟語と読みの区切りは タブまたはスペースです。 以下に辞書の例を示します。

![](_page_4_Picture_297.jpeg)

 辞書に登録する熟語については、読み方が1通りになるよう送り仮名を付けて ください。 「表」、「性質」のように送り仮名によらず2通りの読み方ができ る語についてはどちらか1つしか登録できません。他の読み方については各索 引語へ読みを付けることで対応してください。 また、環境変数 <INDEXDEFAULTDICTIONARY>に辞書ファイルを登録することによ り、自動的に辞書を参照します。環境変数に登録した辞書は -d で指定した辞 書と併用できます。

ソート方法について

<u>mendex</u> は通常は入力された索引語をそのままソートします。 <u>–1</u>オプションが付 けられた場合、複数の単語で構成される索引語については、ソートするときに 単語と単語の間のスペースを詰めてソートします。 ここでは前者を単語順ソー ト、後者を文字順ソートと呼ぶことにします。 文字順ソートの場合、実際に出力される文字列はスペースを含んだ状態のもの ですので、索引語自体が変化することはありません。 以下に例を示します。

![](_page_4_Picture_298.jpeg)

 また、日本語~英字間でも似たようなソート方法があります。スタイルファイ ル で priorityを0以外に指定した場合、隣接した日本語と英字の間にスペース を入れてソートします。 以下に例を示します。

![](_page_4_Picture_299.jpeg)

#### 環境変数

mendex では以下のような環境変数を使用しています。

INDEXSTYLE

索引スタイルファイルがあるディレクトリ

INDEXDEFAULTSTYLE

デフォルトで参照する索引スタイルファイル

INDEXDICTIONARY

辞書があるディレクトリ

INDEXDEFAULTDICTIONARY

常に参照する辞書ファイル

## 詳細について

その他、詳細については makeindex に準拠。

# 問題点等

ファイル名の先頭の文字が '-' であるファイルは扱えません。

 複数のページ記法を使用する場合、ページ順に .idxファイルを与えないとペー ジ番号を誤認することがあります。

参 照

tex(l), latex(l), makeindex(l)

MENDEX(L)